# WAF 阻擋封包分析 圖書館日治時期統計資料庫

1

# Test port 80 81

 $C:\forall$ indows $\forall$ System $32$ >telnet 140.112.114.80 80 正連線到 140.112.114.80...無法開啟到主機的連線, 在連接埠 80: 連線失敗 C:\Windows\System32>telnet 140.112.114.80 81<br>正連線到 140.112.114.80...無法開啟到主機的連線, 在連接埠 81: 連線失敗

 Port 80 很快出現錯誤 Port 81 Timeout 才出現錯誤

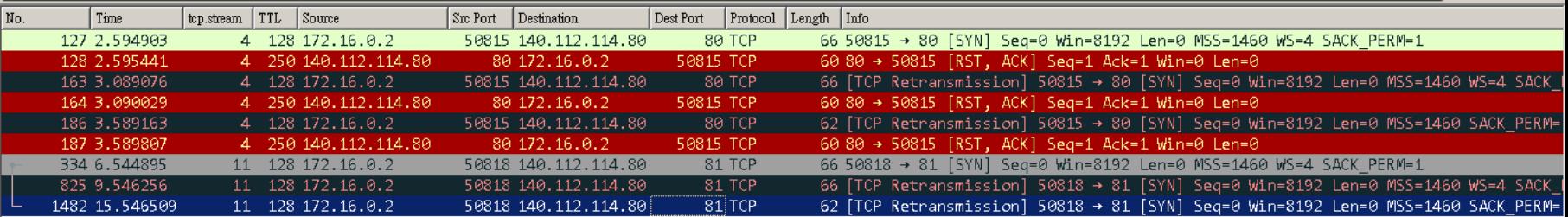

- Port 80 被 reset. (TTL=250)
	- RST 封包間隔很短
- Port 81 Timeout
	- 間隔 3 秒、6 秒 重送 SYN

## Test port 3389

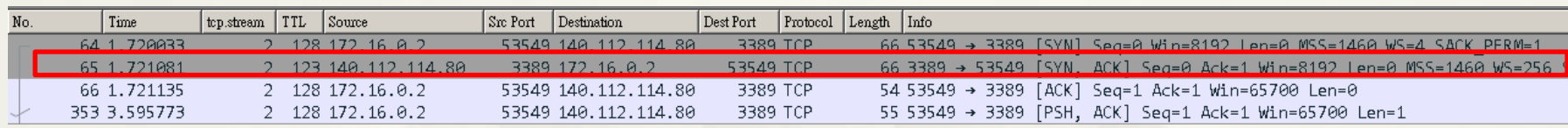

### Port 3389 正常(TTL=123)

- \* 140.112.114.80 為 Windows Server, TTL 初始值 128,但發出 Reset 封包 TTL=250,推測該設備 TTL 初始值為 255
	- 128-123=5 hops -> Windows Server
	- 255-250=5 hops -> 發出 Reset 設備

# F5 Default TTL

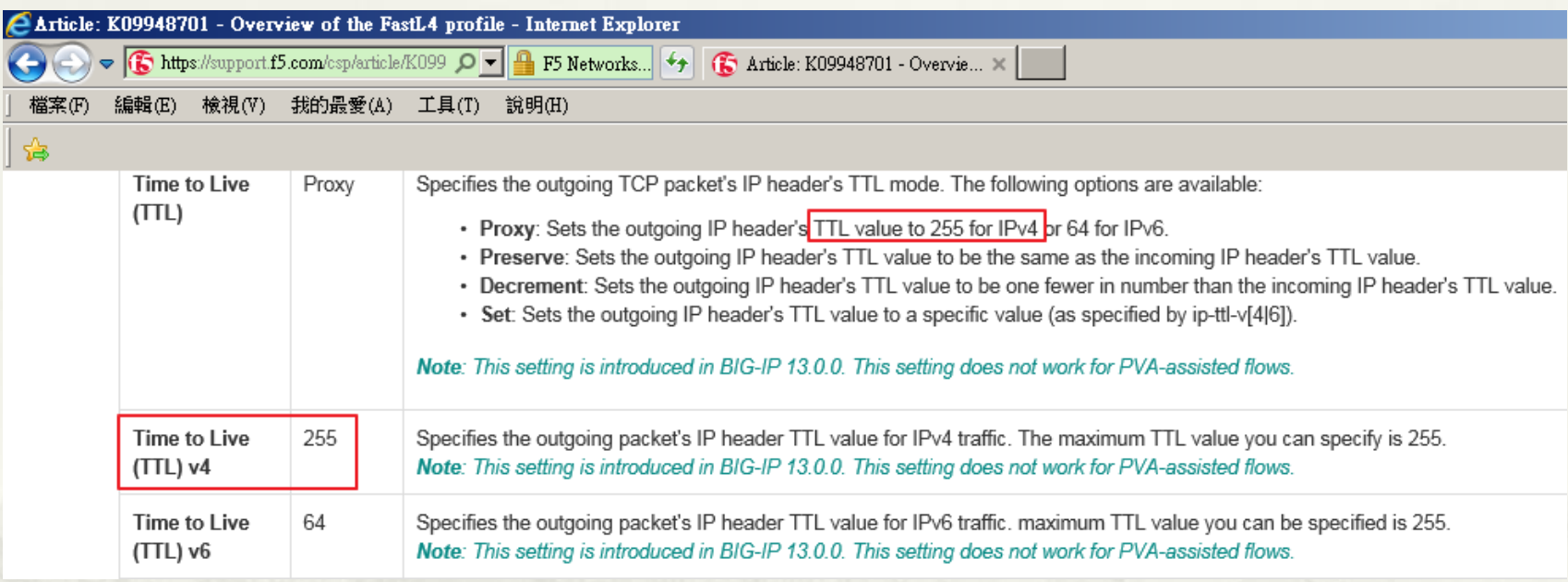

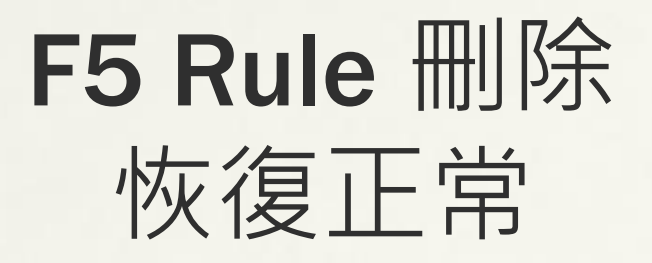

## \* 將 F5 Rule 刪除, Port 80 正常連線, TTL=123

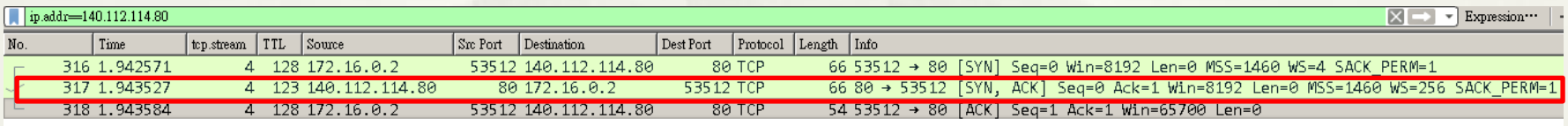

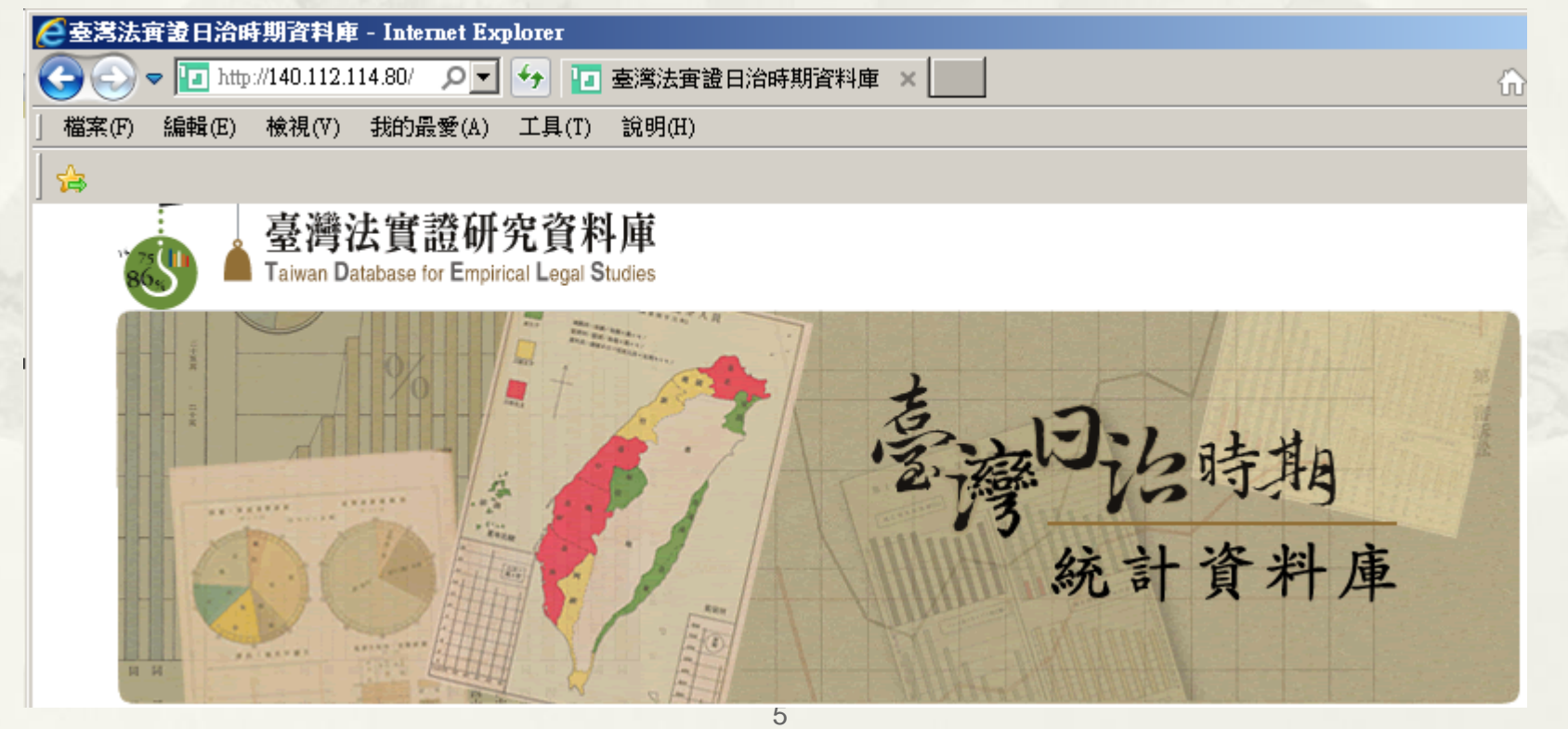

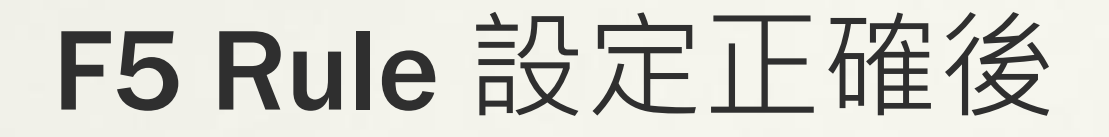

### ping 140.112.114.80

#### $*$  TTL=123 Windows

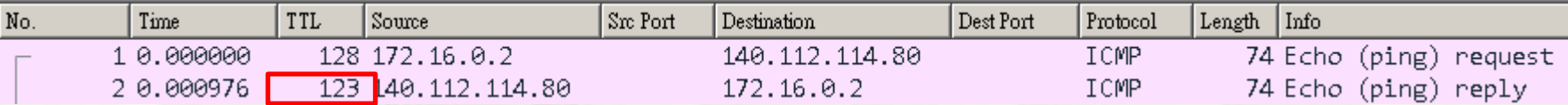

### telnet 140.112.114.80 3389

### $*$  TTL=123 Windows

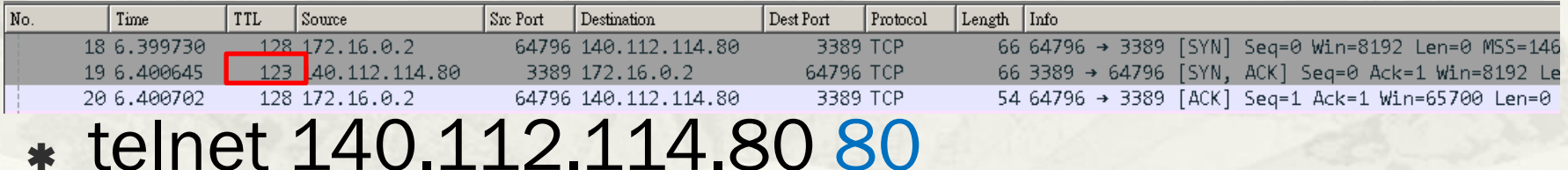

### $*$  TTL=250 F5

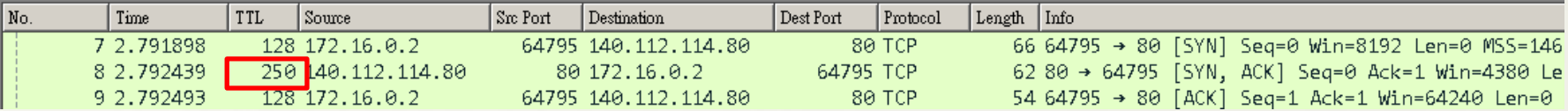